using space data to provide space for the environment

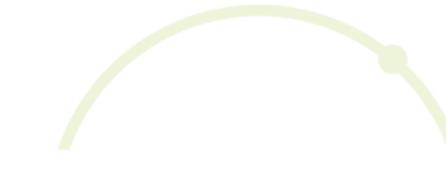

# Distribution maps

FEEDBACK, EVALUATION, POSSIBLE IMPROVEMENTS

Second workshop on reporting under Resolution No. 8 (2012) of the Bern Convention, Paris, 8 November 2018

Christopher Philipsen, European Topic Centre on Biological Diversity (ETC/BD) / space4environment, Luxembourg

European Environment Agenc European Topic Centre of Biological Diversit

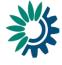

08/11/2018

space 4 environment

#### General status

> Distribution maps received from 8 countries for 22 species/habitat distributions

5 deliveries essentially conform with data requirements

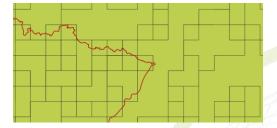

10 deliveries principally correct with missing attributes or incomplete formal specifications

| CELLCODE     | EOFORIGIN | NOFORIGIN | CODE | Region | MS | CS_MS |
|--------------|-----------|-----------|------|--------|----|-------|
| 10kmE151N465 | 1510000   | 4650000   |      | CON    | AA | FV    |
| 10kmE151N461 | 1510000   | 4610000   |      | CON    | AA | U1+   |
| 10kmE153N467 | 1530000   | 4670000   |      | CON    | AA | U1x   |
| 10kmE151N458 | 1510000   | 4580000   |      | CON    | AA | FV    |
| 10kmE155N463 | 1550000   | 4630000   |      | ALP    | AA | FV    |
| 10kmE175N450 | 1750000   | 4500000   |      | MED    | AA | U1x   |
| 10kmE175N452 | 1750000   | 4520000   |      | MED    | AA | U1-   |

• 7 deliveries either not conform with specifications, not converted into grid format or showing crucial

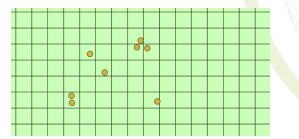

European Environment Agency European Topic Centre or Biological Diversity

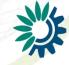

#### General feedback

- > Good starting point but clarification needed
  - Only few fully compliant distribution maps received
  - Many minor issues, only few critical inconsistencies and invalid datasets
- > No real standardization of reported data so far
  - Both spatially as well as for tabular attribution gaps and weaknesses found
  - Type of reporting very inconsistent:
    - Representation form: EEA grid, national grid systems, points, polygons
    - Format: Shapefiles vs. MapInfo
  - Different attributes defined by almost every reporting country
- Framework of spatial form generally understood
  - Nonetheless resulting data very heterogeneous in terms of structure and format

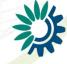

# Good example

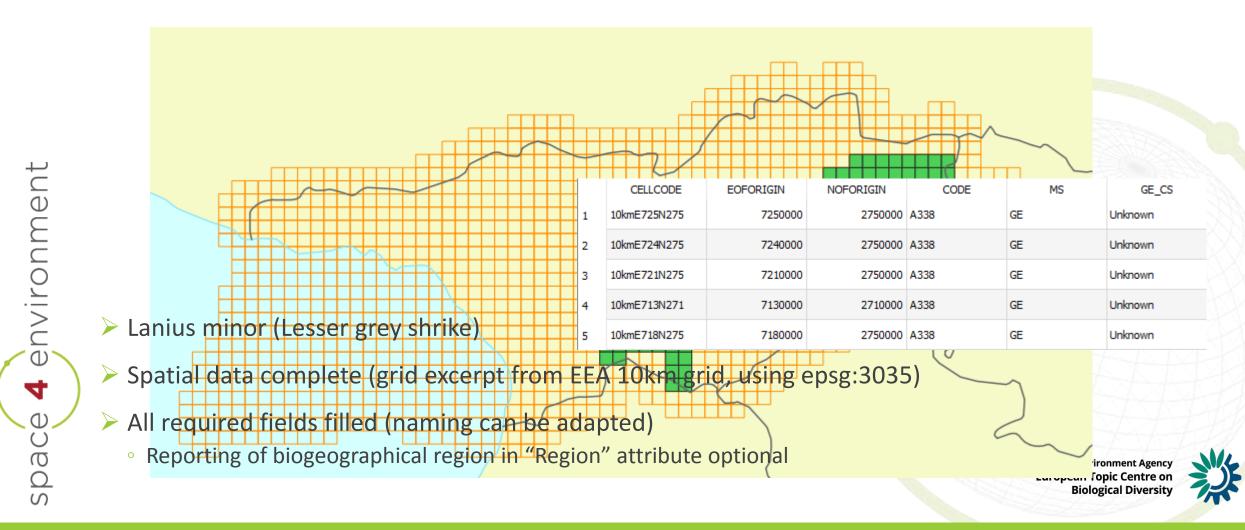

# Good example

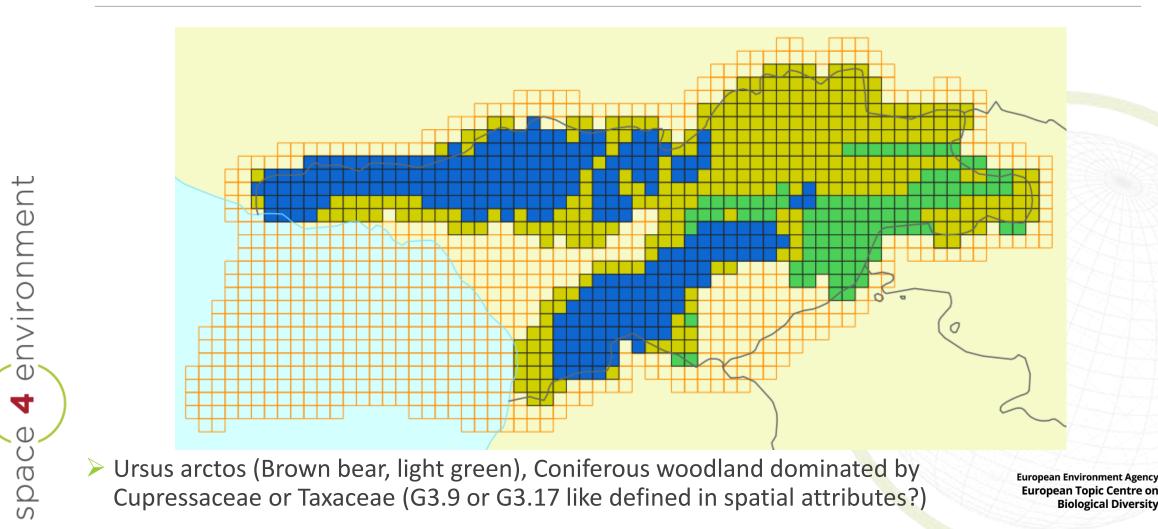

08/11/2018

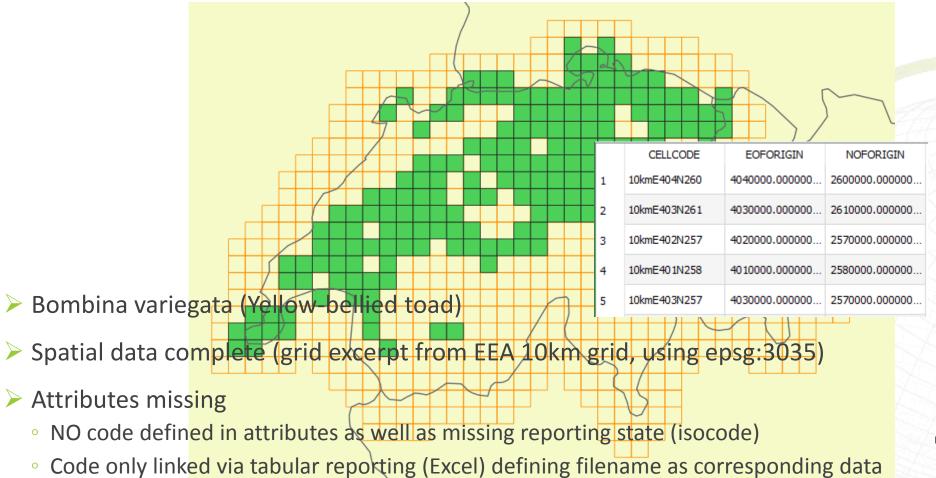

European Environment Agency European Topic Centre on Biological Diversity

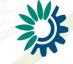

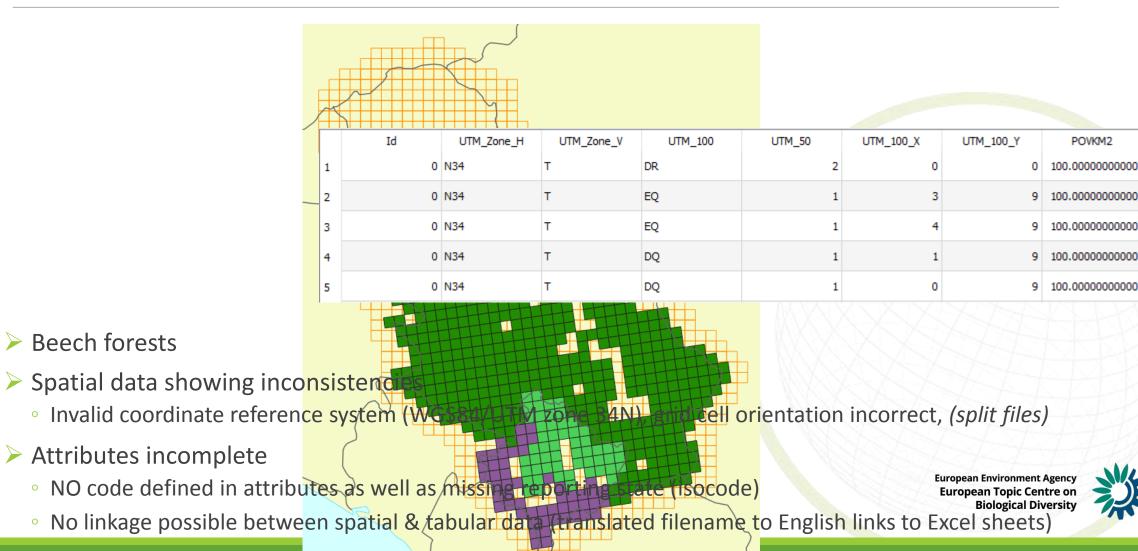

08/11/2018

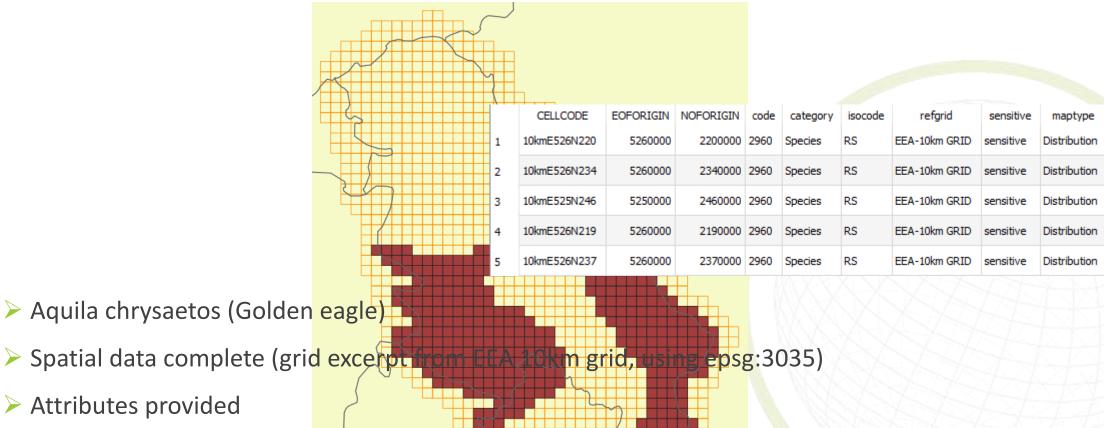

- Code attribute as well as isocode present
- Conservation status (and optional region) not pre-

**European Environment Agency European Topic Centre or Biological Diversity** 

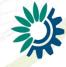

Attributes provided

environment

4

space

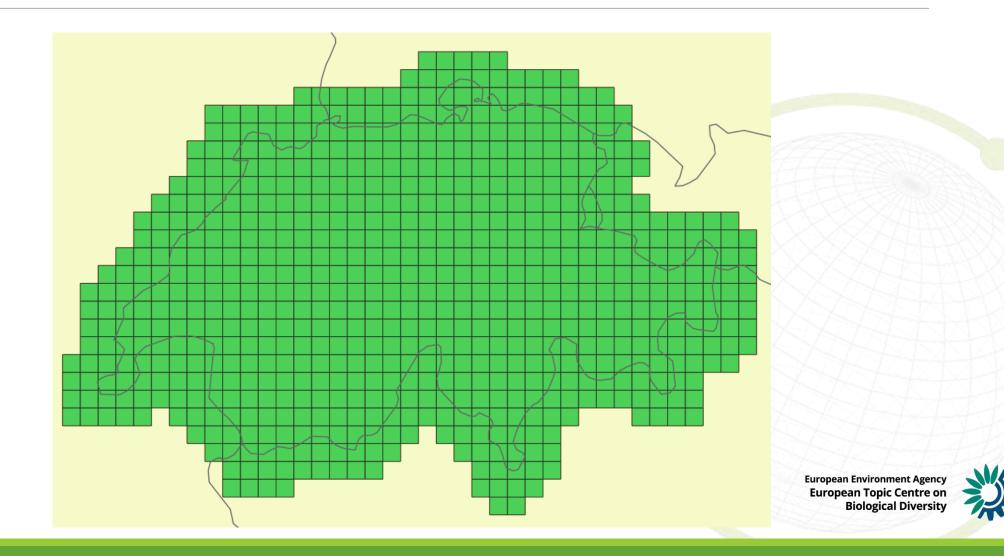

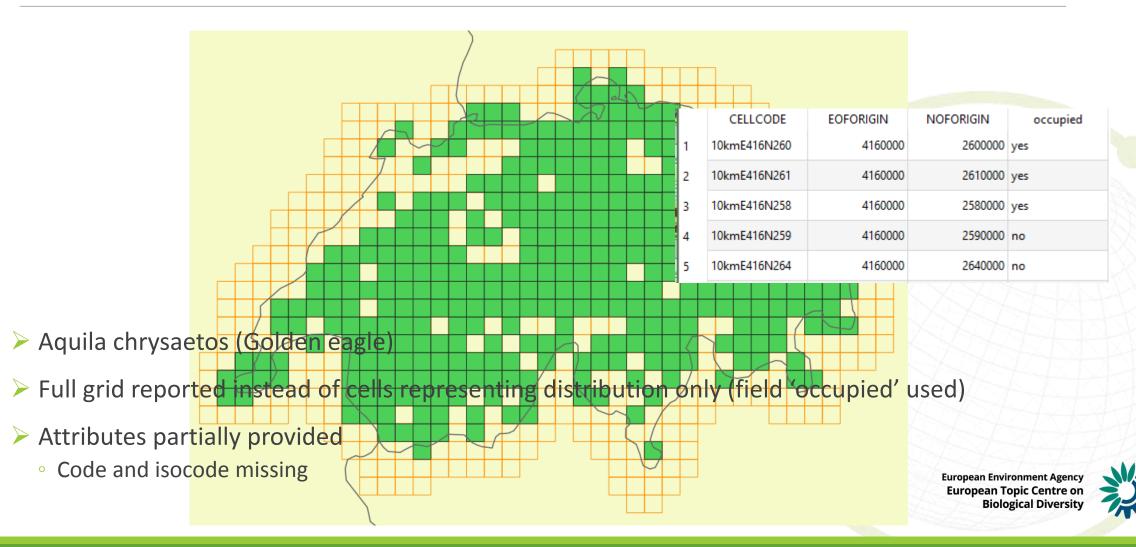

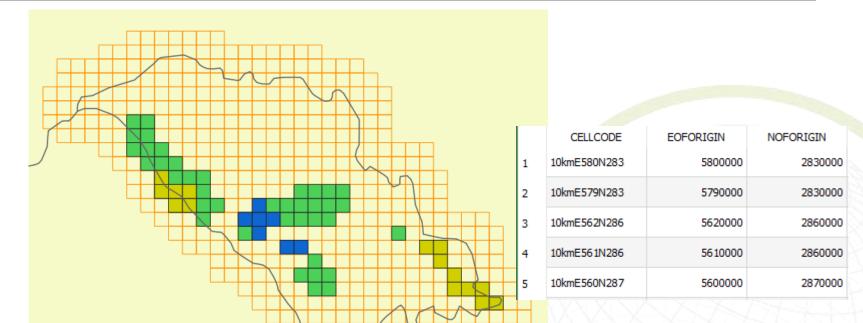

- > Myotis dasycneme (Pond bat), Aythya nyroca (Ferruginous duck), Fagus woodland habitat
- Spatial data using invalid CRS (WGS84, epsg:4326) stored in MapInfo file without clear attributes stating distribution. Whole grid included without separation of distribution and nondistribution. EEA grid transferred into WGS84 (reproject data not grid!)
- > Attributes incomplete
- NO code as well as missing reporting country (isocode)

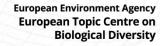

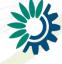

# Non-conform examples

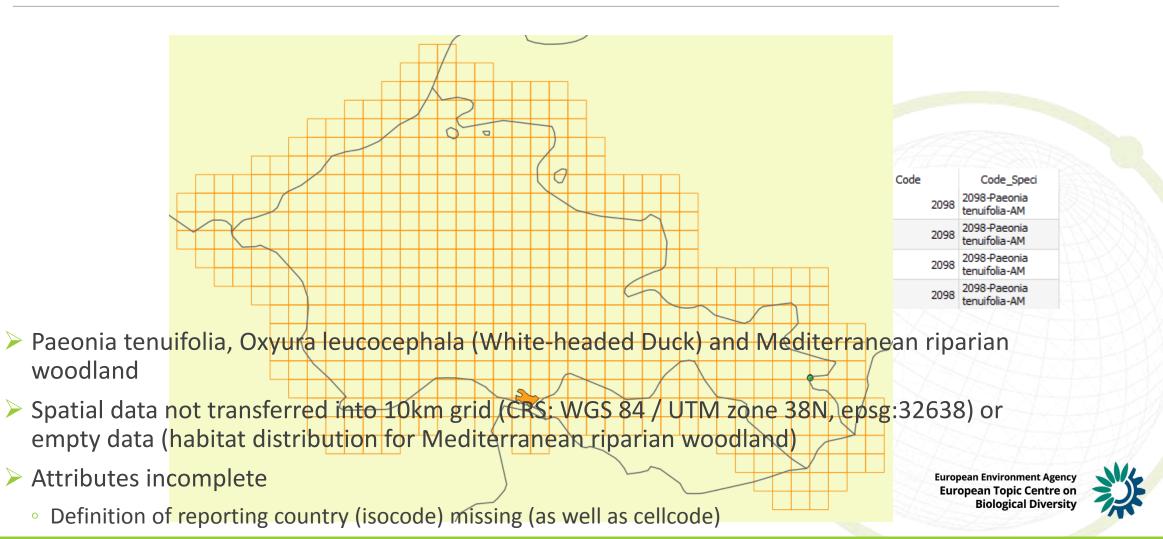

### How to complete examples - 1

- > Two types of completion
  - Addition or filling of missing attributes  $\rightarrow$  spatial representation/grid principally correct
  - Correct transfer into 10km grid  $\rightarrow$  spatial representation/grid not (fully) correct
- > First Type: completion of attributes
  - Filling/adding required fields
    - <u>cellcode</u>
  - <u>code</u>
  - isocode (ISO2 code)
  - CS (conservation status if available)
  - region (biogeographical region)
  - [category (Habitats / Species)]

European Environment Agency European Topic Centre or Biological Diversity

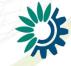

# How to complete examples - 2

- > Second Type: correction of spatial representation
- Simple case of incorrectly projected grid: reprojection of grid into coordinate reference system epsg:3035
- > Sub-select only actual distribution cells from full EEA 10km grid
  - Select all cells found to represent habitat/species distribution and export into new distribution-only shapefile
  - > Transfer of incorrectly oriented national grid into EEA 10km grid:
    - Union national grid with EEA 10km grid
    - Assign EEA grid cells representing distribution based on national grid
      - $\rightarrow$  at least two approaches (actual representative cell or all cells overlapping with defined share)

European Environment Agency European Topic Centre on Biological Diversity

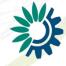

# Further discussion

- > Threshold of distribution:
  - Example Moldova
  - Logics behind selection of cells not clear
    → smaller area of cell covered results in cell present, bigger part covered does not cause cell to be covered
- Format of attributes
  - isocode ISO2
  - code: species code (e.g. 1354), for habitat code agreement on format is needed: G3-17 used instead of G3.17

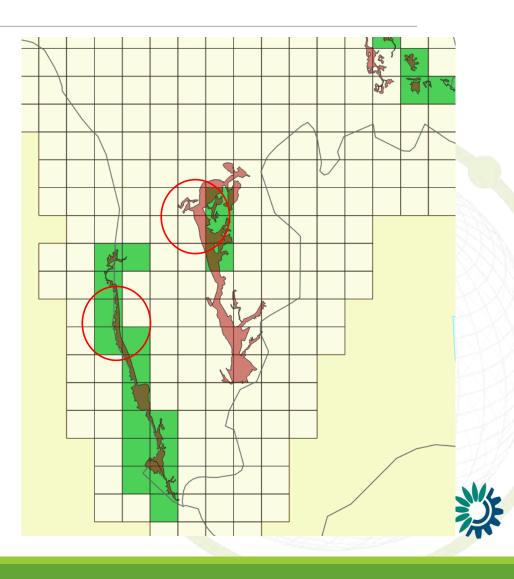

# Further development

| Name      | Description                                                                                                    | ТҮРЕ       | Example       |
|-----------|----------------------------------------------------------------------------------------------------|------------|---------------|
| code      | The Unique identifier.<br>Use the code given in the checklist for reporting                                                                                                    | string(15) | 1530          |
| maptype   | Distribution                                                                                                    | string(15) | Distribution  |
| category  | Habitats/Species                                                                                                    | string(15) | Habitats      |
| isocode   | Country code:<br>Use the two-digit codes from ISO 3166, except that UK<br>should be used instead of GB for the United Kingdom.<br>(See Annex too)<br>A table giving the codes can be found on the Reference<br>Portal. | string(2)  | AT            |
| refgrid   | Information about EEA GRID used and its mesh size such as 10x10km, 1x1km,                                                                                                    | string(25) | EEA-10km GRID |
| sensitive | Description if data contains sensitive information<br>"sensitive" or "non-sensitive"                                                                                                    | string(15) | sensitive     |

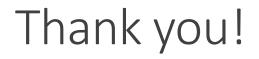

#### Thanks for your attention

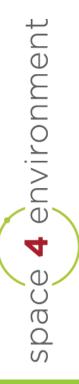

European Environment Agency European Topic Centre on Biological Diversity

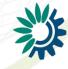

# Annex – transfer national grid to EEA 10km grid

Find representative cell (only one cell with biggest overlap per national grid cell maintained) Easier but less precise way: select all cells which overlap for certain amount or more

> Create unique identifier (e.g national grid cellcode) natID

> Union between 10km EPSG3035 grid and national grid

> Calculate area

| Parameters Log                                  |                                              |     |
|-------------------------------------------------|----------------------------------------------|-----|
| Input vector layer                              |                                              |     |
| BukoveContinental2_10                           | igrid_UNION [EPSG:3035]                      | ~ . |
| Selected features only                          |                                              |     |
| Field to calculate statistics o                 | fempty, only count is calculated) [optional] |     |
| 1.2 area_ha                                     |                                              |     |
|                                                 |                                              |     |
| Field(s) with categories                        |                                              |     |
| Field(s) with categories<br>1 elements selected |                                              |     |

European Environment Agenc European Topic Centre o Biological Diversit

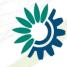

# Annex – transfer national grid to EEA 10km grid

> Open .dbf and create pivot table over natID and area\_ha

- Display max per natID
- > Create copy of area column (complicated to use direct pivot output in Excel)
- > Add new area\_id in main table (initial .dbf) as "natID & "\_" & area\_ha"
- > Create corresponding id areaID from pivot output (natId & "\_" & copy of max of area\_ha)
- Copy CELLCODE in new column right of initial .dbf
- Save as .xlsx and load into GIS
- Join via CELLCODE
- Select all fields with values in joined data (e.g. "maxVal\_area\_ha" is not NULL) and Expression Environment Agency separate shapefile

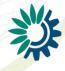

space 4 environment